# **1.Hello World Example**

The purpose of this section is to provide a very, very basic or "hello world" example of an XBRL-based digital financial report. This section walks you through a very basic "hello world" example of an XBRL-based digital financial report $<sup>1</sup>$ .</sup>

For more examples please see this RSS feed<sup>2</sup> with 18 high-quality examples and the  $XBRL$ -based digital financial report conformance suite<sup>3</sup>.

# *1.1. Hello world!*

The Hello World example is a very, very basic XBRL-based report. The report has one Network which contains one explicit Table, which makes up one Component, which contains one Block. The Block has a Roll Up concept arrangement pattern.

## *1.1.1.Visual Example*

|                                                                       | $\overline{\phantom{a}}$              |                       |                             | <b>Component: (Network and Table)</b>                    |                                                     |                                              |             |
|-----------------------------------------------------------------------|---------------------------------------|-----------------------|-----------------------------|----------------------------------------------------------|-----------------------------------------------------|----------------------------------------------|-------------|
| <b>Filter Level</b><br><b>Filter Type</b><br>$\overline{\phantom{a}}$ | <b>Filter Status</b><br>۰             | Network               |                             |                                                          |                                                     | Property, Plant, and Equipment, by Component |             |
|                                                                       |                                       | Table                 |                             |                                                          | Property, Plant and Equipment, by Component [Table] |                                              |             |
| Enter text to filter                                                  | ۰                                     |                       | Reporting Entity [Axis]     |                                                          |                                                     | SAMP http://www.SampleCompany.com            |             |
| Network                                                               | Table                                 |                       | Legal Entity [Axis]         |                                                          |                                                     | <b>Consolidated Entity [Member]</b>          |             |
| 30000 - Property, Plant,                                              | Property, Plant and Equipment,        |                       |                             |                                                          |                                                     | Period [Axis]<br>⊸                           |             |
| and Equipment, by                                                     | by Component [Table]                  |                       |                             | Property, Plant and Equipment, by Component [Line Items] |                                                     |                                              | 2009-12-31  |
| Property, Plant and Equipment, Net, Total [Roll Up]                   |                                       |                       |                             |                                                          |                                                     | 2010-12-31                                   |             |
|                                                                       |                                       |                       |                             | Property, Plant and Equipment, Net [Roll Up]             |                                                     |                                              |             |
|                                                                       |                                       | Land                  |                             |                                                          |                                                     | 5,347,000                                    | 1,147,000   |
|                                                                       |                                       | <b>Buildings, Net</b> |                             |                                                          |                                                     | 244,508,000                                  | 366,375,000 |
|                                                                       |                                       |                       | Furniture and Fixtures, Net |                                                          |                                                     | 34,457,000                                   | 34,457,000  |
|                                                                       |                                       |                       | Computer Equipment, Net     |                                                          |                                                     | 4,169,000                                    | 5,313,000   |
|                                                                       |                                       |                       |                             | Other Property, Plant and Equipment, Net                 |                                                     | 6,702,000                                    | 6,149,000   |
|                                                                       |                                       |                       |                             | Property, Plant and Equipment, Net, Total                |                                                     | 295,183,000                                  | 413,441,000 |
| Information<br><b>Network</b>                                         |                                       |                       |                             |                                                          |                                                     |                                              |             |
| Label                                                                 | 30000 - Property, Plant, and          |                       |                             |                                                          |                                                     |                                              |             |
| <b>Sort Code</b>                                                      | 30000 - Property, Plant, and<br>30000 |                       |                             |                                                          |                                                     |                                              |             |
| <b>Title</b>                                                          | Property, Plant, and Equipm           |                       |                             |                                                          |                                                     |                                              |             |
| <b>Type</b>                                                           | Document                              |                       |                             |                                                          |                                                     |                                              |             |
| Level                                                                 | Level 4 Detail                        |                       |                             |                                                          |                                                     |                                              |             |
| <b>Name</b>                                                           | http://www.xbrlsite.com/Dig           |                       |                             |                                                          |                                                     |                                              |             |
| <b>Components</b>                                                     | (Collection)                          |                       |                             |                                                          |                                                     |                                              |             |
| <b>Disclosure</b>                                                     | <b>UNKNOWN</b>                        |                       |                             |                                                          |                                                     |                                              |             |
| <b>Confidence</b>                                                     | <b>MEDIUM</b>                         |                       |                             |                                                          |                                                     |                                              |             |
| <b>Status</b>                                                         | Complete                              |                       |                             |                                                          |                                                     |                                              |             |
| <b>Id</b>                                                             | N1                                    |                       |                             |                                                          |                                                     |                                              |             |
| <b>Facts</b>                                                          | (Collection)                          |                       |                             |                                                          |                                                     |                                              |             |
| <b>Report Elements</b>                                                | (Collection)                          |                       |                             |                                                          |                                                     |                                              |             |
| <b>Parenthetical Expla</b>                                            |                                       |                       |                             |                                                          |                                                     |                                              |             |
| <b>Table</b>                                                          | Property, Plant and Equipme           |                       |                             |                                                          |                                                     |                                              |             |
| <b>Disclosure</b>                                                     | <b>UNKNOWN</b>                        |                       |                             |                                                          |                                                     |                                              |             |
| <b>Confidence</b>                                                     | <b>MEDIUM</b>                         |                       |                             |                                                          |                                                     |                                              |             |
| <b>Status</b>                                                         | <b>InProgress</b>                     |                       |                             |                                                          |                                                     |                                              |             |
| Collections                                                           |                                       |                       |                             |                                                          |                                                     |                                              |             |
| <b>Blocks</b>                                                         | (Collection)                          |                       |                             |                                                          |                                                     |                                              |             |
| <b>Facts</b>                                                          | (Collection)                          |                       |                             |                                                          |                                                     |                                              |             |
| <b>Report Elements</b>                                                | (Collection)                          |                       |                             |                                                          |                                                     |                                              |             |
| <b>Parenthetical Explana</b>                                          |                                       |                       |                             |                                                          |                                                     |                                              |             |

<sup>&</sup>lt;sup>1</sup> Hello world example, [http://xbrlsite.azurewebsites.net/2016/HelloWorldExample/HelloWorld-](http://xbrlsite.azurewebsites.net/2016/HelloWorldExample/HelloWorld-SampleInstance.xml)[SampleInstance.xml](http://xbrlsite.azurewebsites.net/2016/HelloWorldExample/HelloWorld-SampleInstance.xml)

<sup>2</sup> RSS Feed with 18 examples, [http://xbrlsite.azurewebsites.net/2019/Prototype/conformance](http://xbrlsite.azurewebsites.net/2019/Prototype/conformance-suite/rss.xml)[suite/rss.xml](http://xbrlsite.azurewebsites.net/2019/Prototype/conformance-suite/rss.xml)

 $\frac{3}{3}$  XBRL-based digital financial reporting conformance suite,

<http://xbrlsite.azurewebsites.net/2019/Prototype/conformance-suite/Production/index.xml>

#### *1.1.2.Basic Automated Rendering*

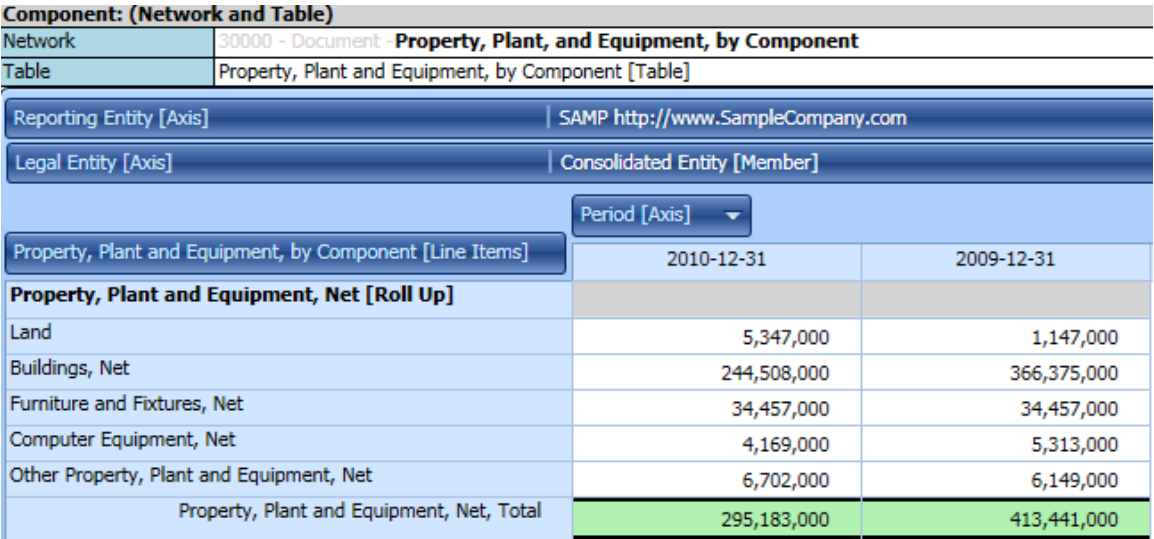

## *1.1.3.Report Elements and Model Structure*

#### Example 1 (Business professional oriented view)

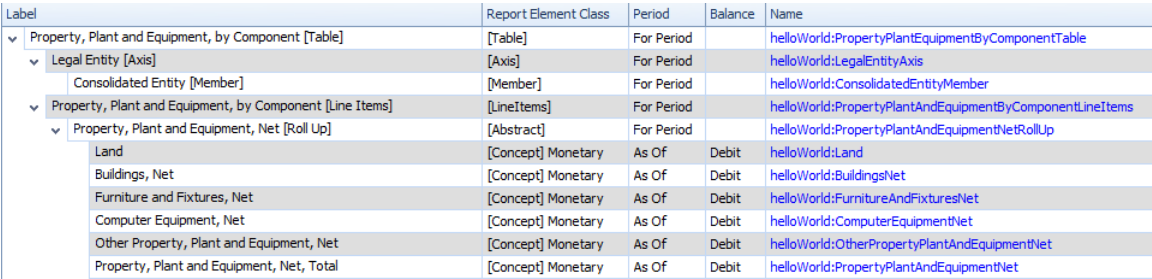

# Example 2 (Technical syntax oriented view)

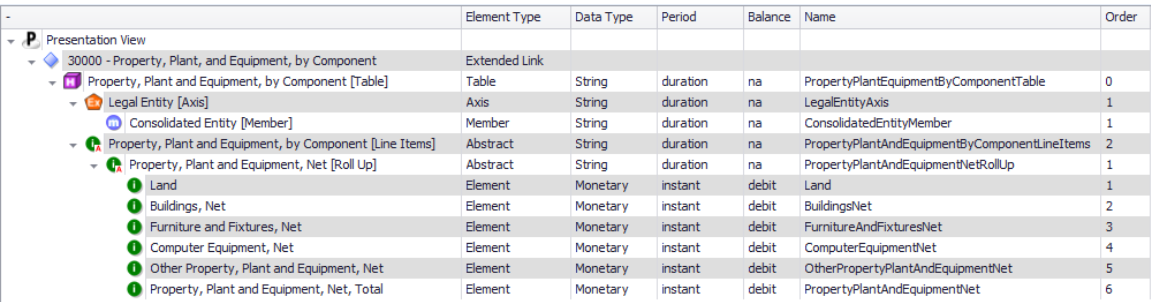

#### *1.1.4.Business Rules*

Property, Plant and Equipment, Net = Land + Buildings, Net + Furniture and Fixtures, Net + Computer Equipment, Net + Other Property, Plant and Equipment, Net.

#### *1.1.5.Description*

The Hello Word example is a breakdown of the components of property, plant and equipment.

# *1.1.6.Extension Points*

The following are the logical extension points for a *Hierarchy* metapattern:

- Add new [Axis]
- Add new [Member] to [Axis]
- Add new concepts to the concepts being rolled up (i.e. a new total concept cannot be added, that would require an entirely new roll up) to the set of [Line Items]; for example, adding "Airplanes" to the roll up above would make sense but adding another concept "Property, Plant and Equipment, Net" would not make sense